**GPT-4 Powered App Creation and Evals Hackathon**

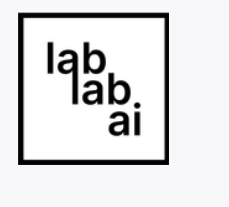

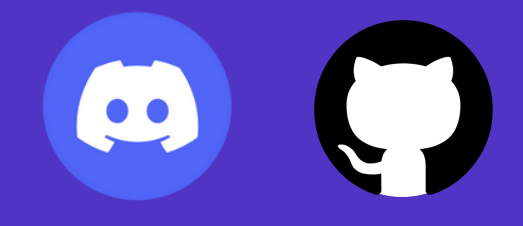

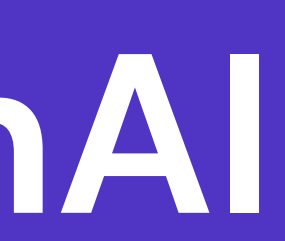

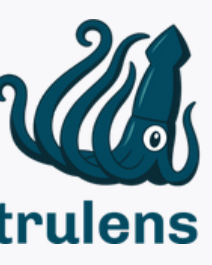

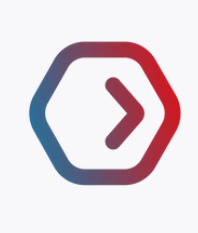

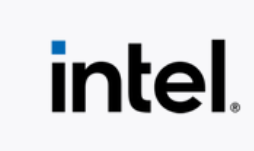

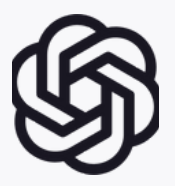

**Pinecone**

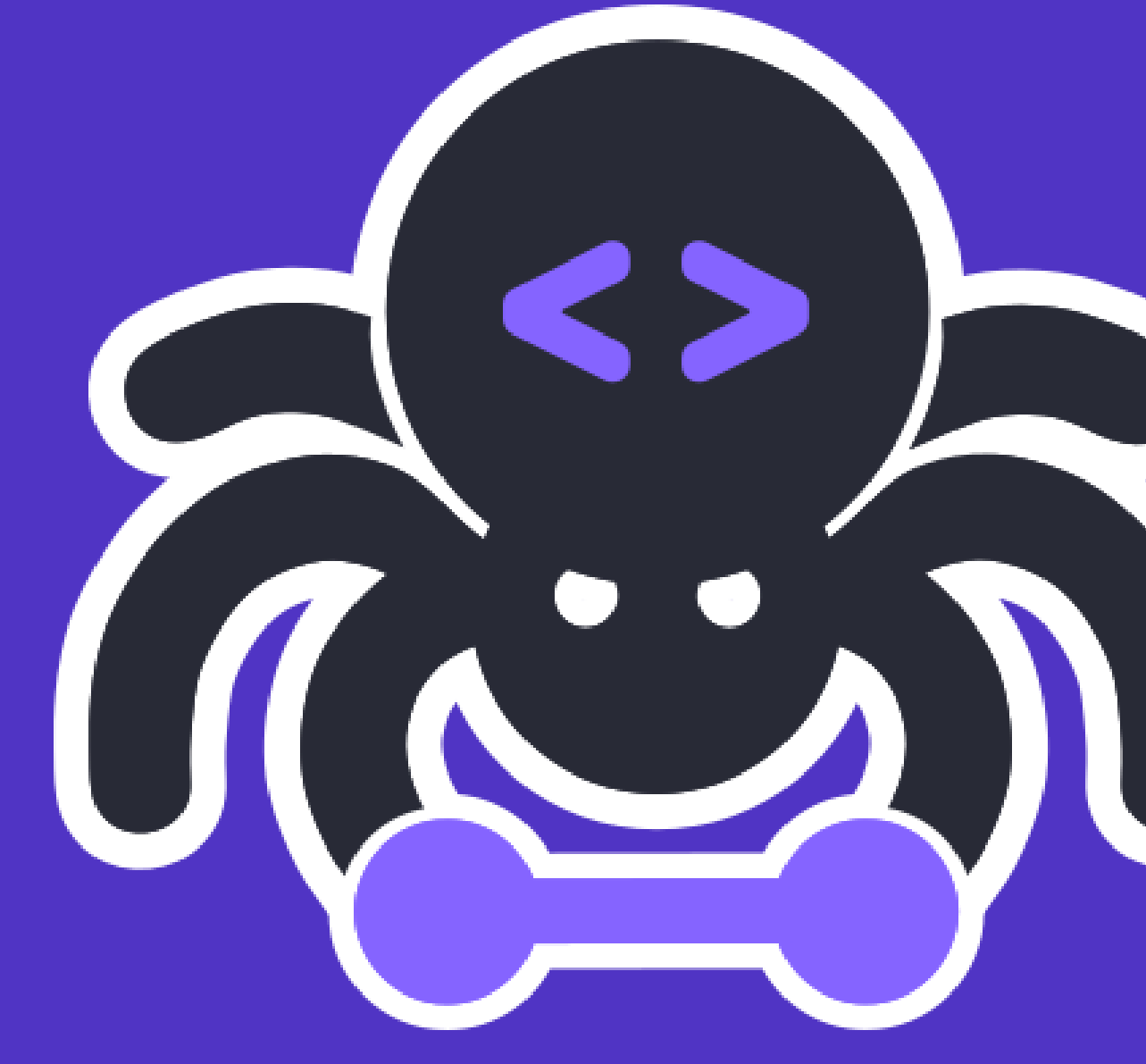

### **ScrapeGraphAI You Only Scrape Once**

## **Our Team**

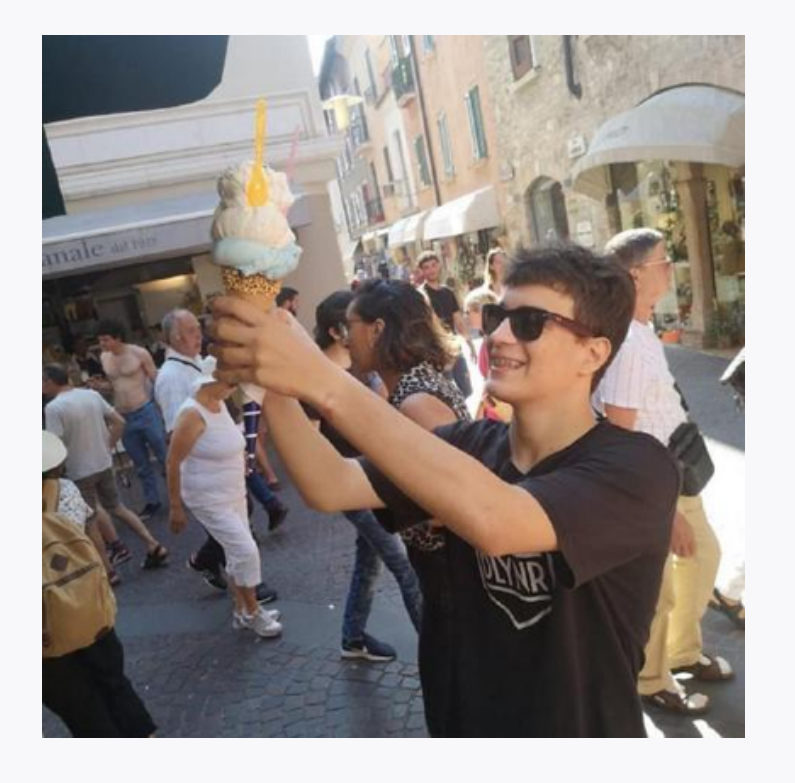

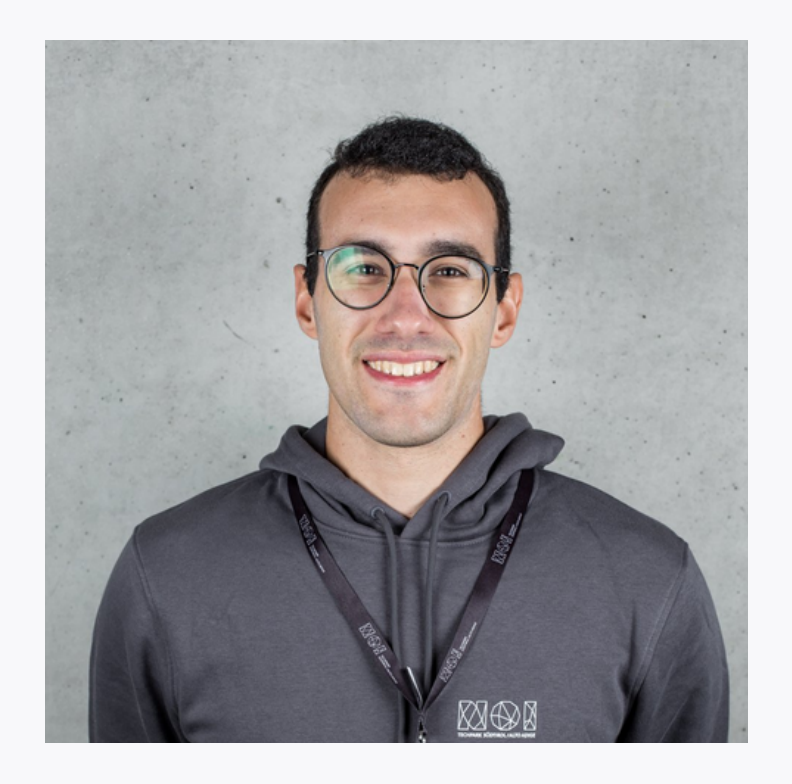

### **Marco Perini Lorenzo Padoan**

**- Data Engineer @ Motion Analytica**

**MSc Mechatronics Engineering Research Fellow at UNIPD mvincig11@gmail.com perinim.98@gmail.com**

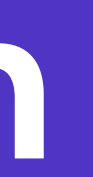

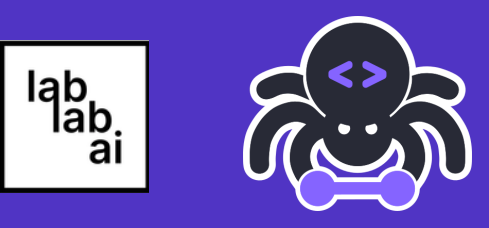

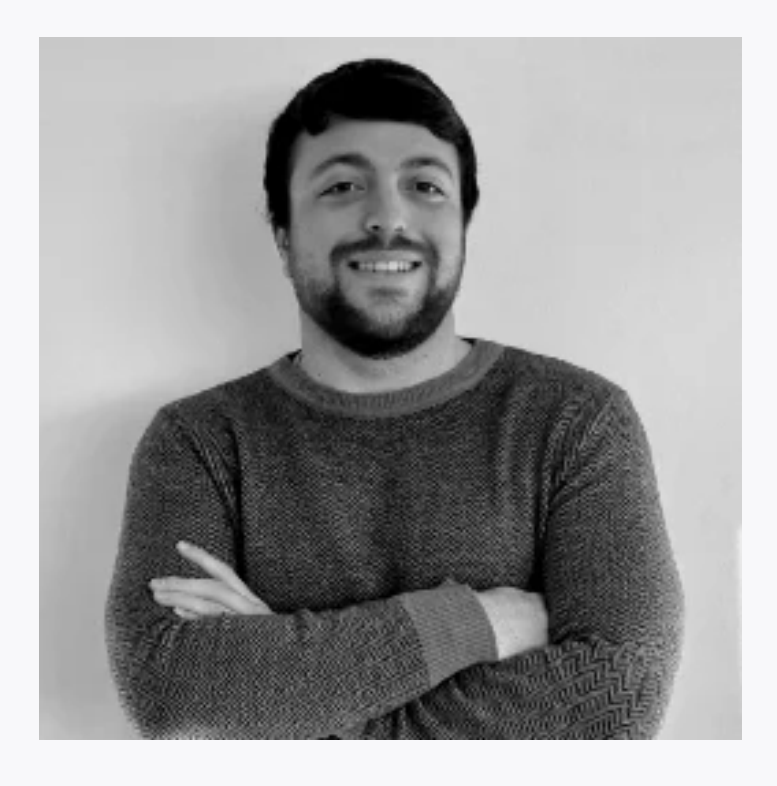

### **Marco Vinciguerra**

**MSc Computer Engineering**

**lorenzo.padoan977@gmail.com**

## **Challenge**

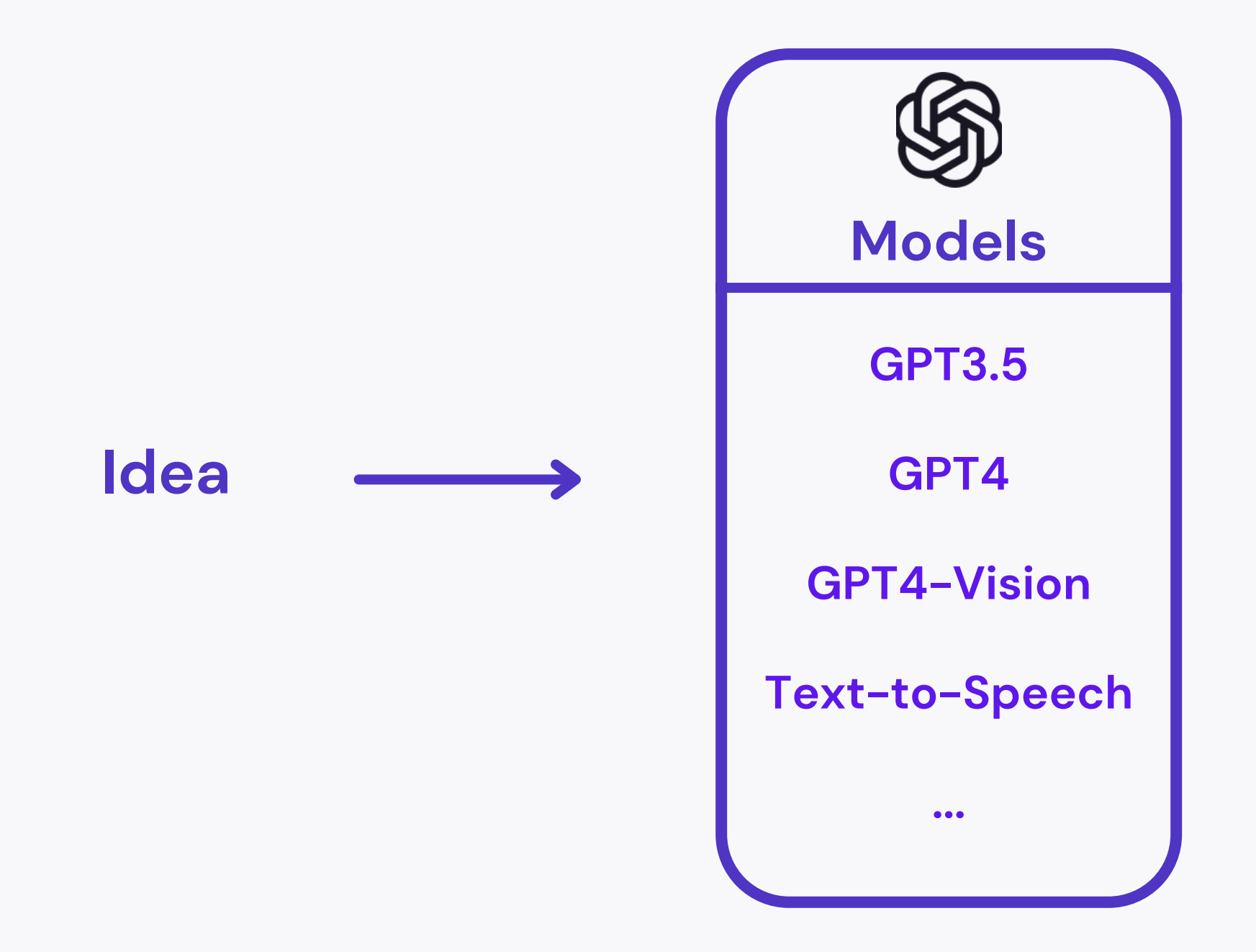

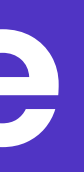

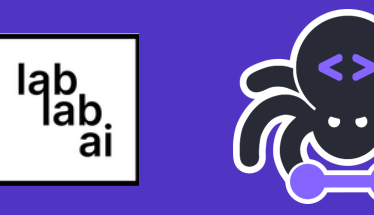

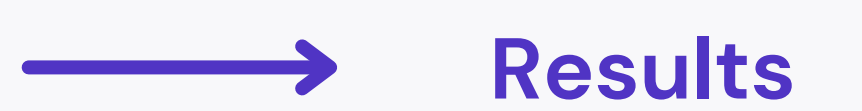

# **Evaluate**

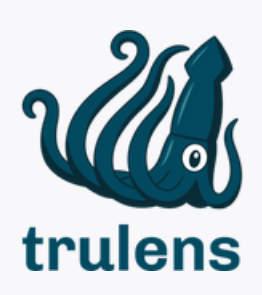

**Our Question**

Is it possible to **scrape** websites **without** any knowledge of **HTML**, just by **writing what** I want and **how** I want it?

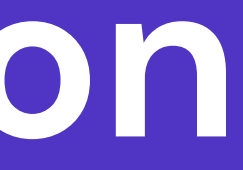

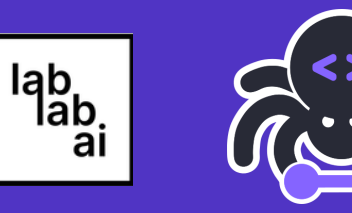

## **Solution**

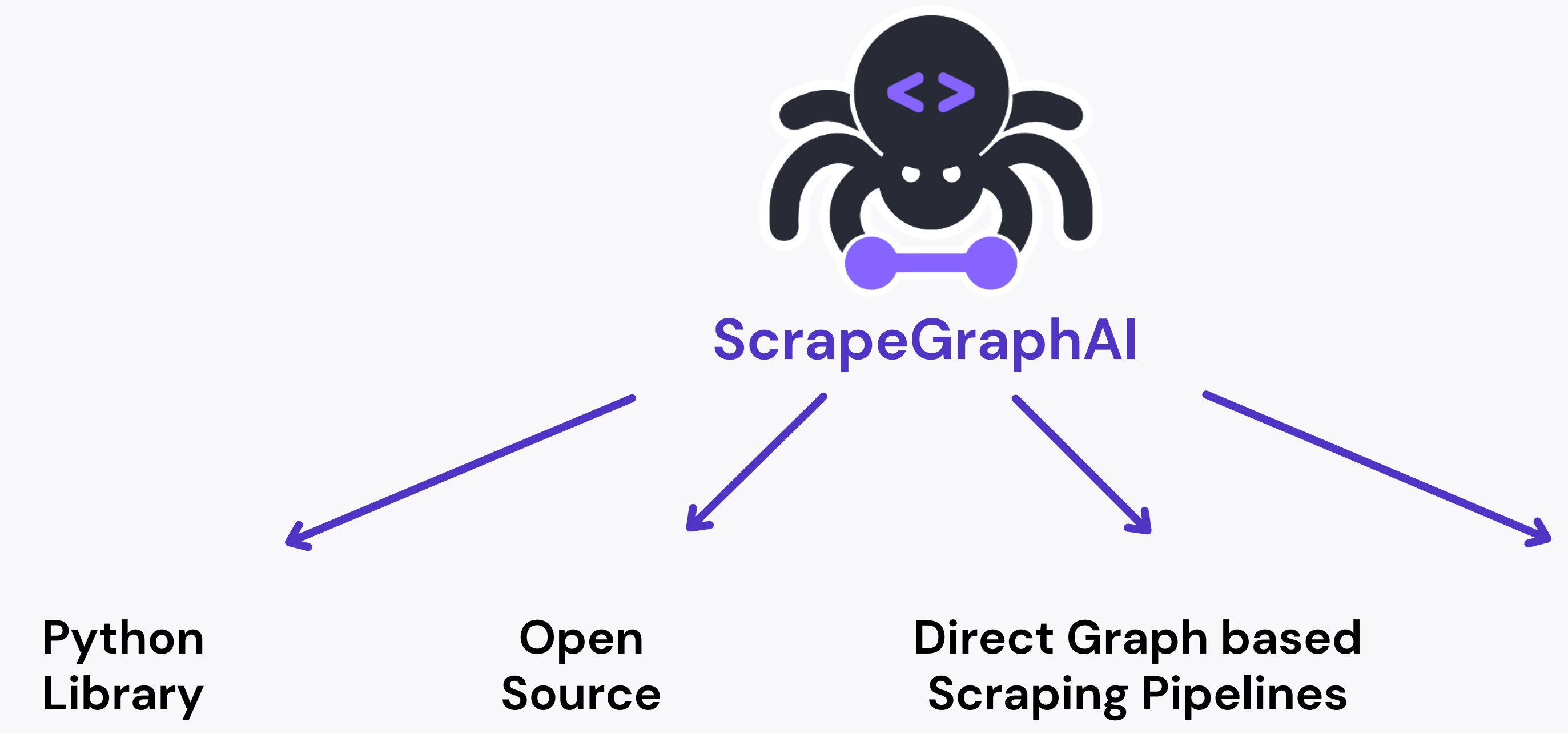

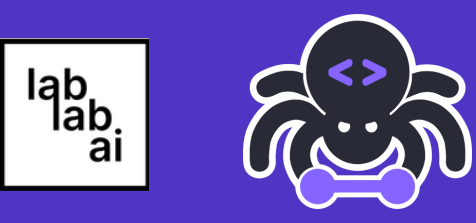

### **Highly Customizable**

## **Solution**

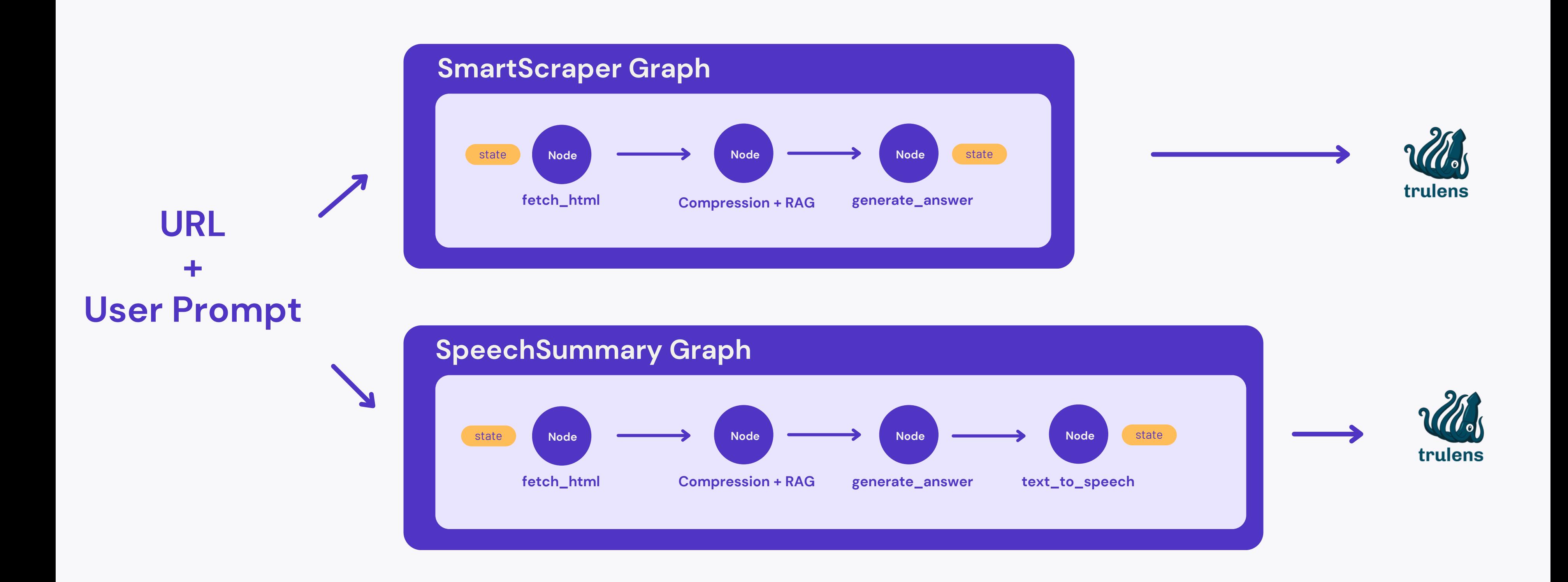

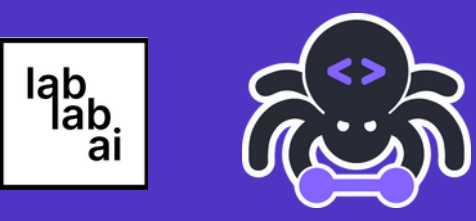

## **Solution**

**Prompt 1:** Give me all the **news** with their **abstracts Answer:** {'news': [{'title': 'The LabLabAI hackathon deadline is close!', '

**Prompt 2:** Make an **audio** summary of the **news Answer:** {'news': [{'title': 'The LabLabAI hackathon deadline is close!', ' **summary** ': 'Deadlines are coming close so be ready...'}]}

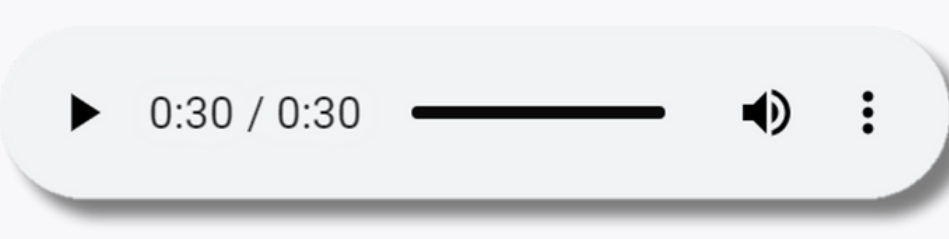

**+**

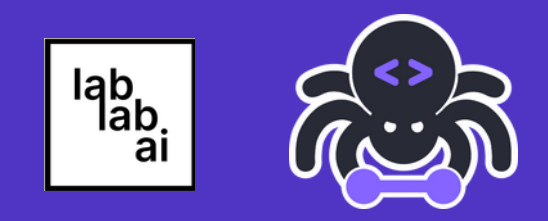

- 
- **abstract**': 'Be ready to be shocked by the teams final submissions'}]}

- 
- 

## **Potential Customers**

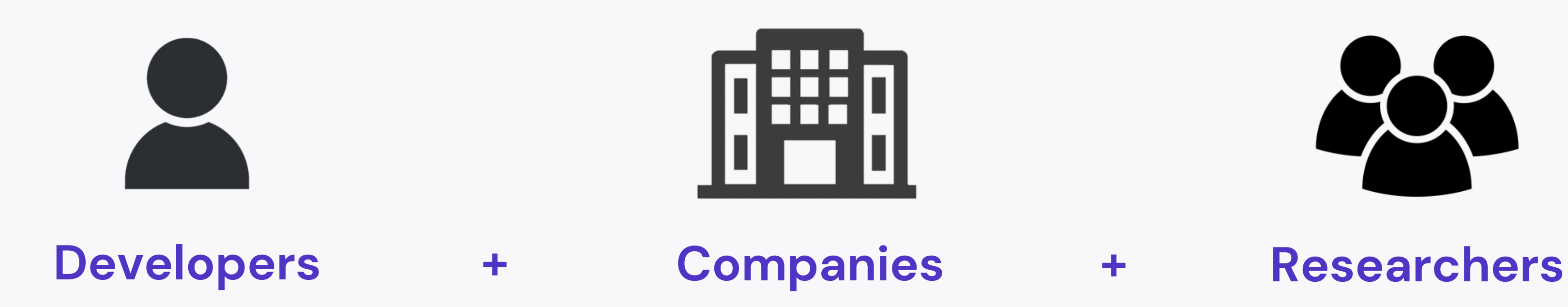

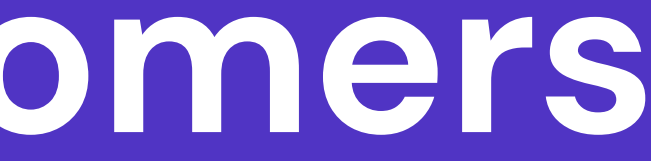

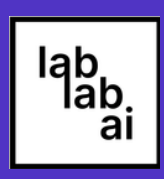

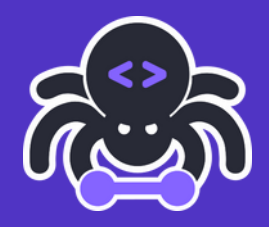

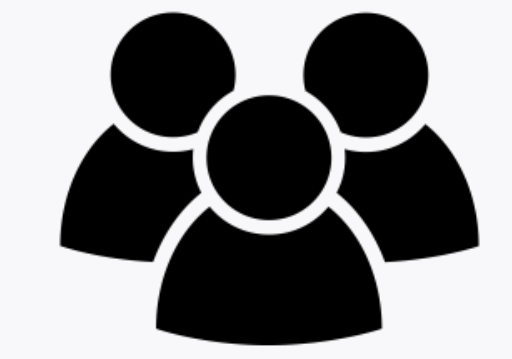

## **Call for Action**

### **Initial Investments**

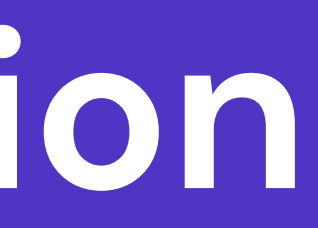

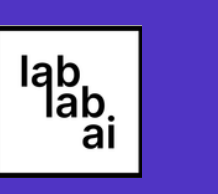

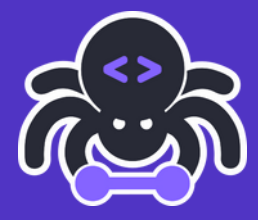

### **Early Adopters + Community + Partnerships**

### **Demo**

### Scrapegraph-ai

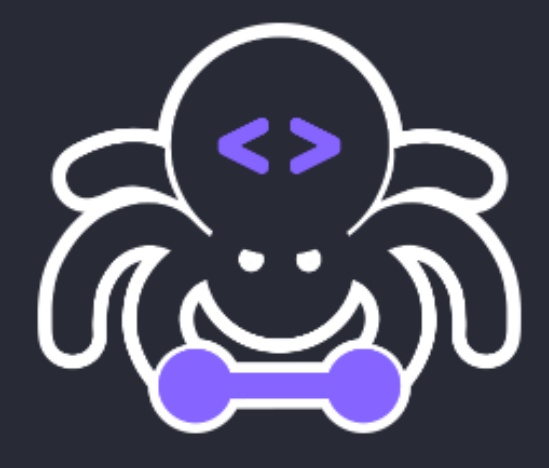

### API key

### Select the model

- $\bigcirc$  gpt-3.5-turbo
- gpt-3.5-turbo-0125
- $\bigcirc$  gpt-4
- text-to-speech

### Link to scrape

https://www.wired.com/category/science/

### Write the prompt

List me all the news with their abstracts and generate an audio summary

### Run the program

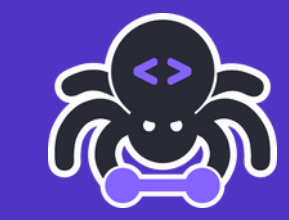

lab<br>lab.<br>ai

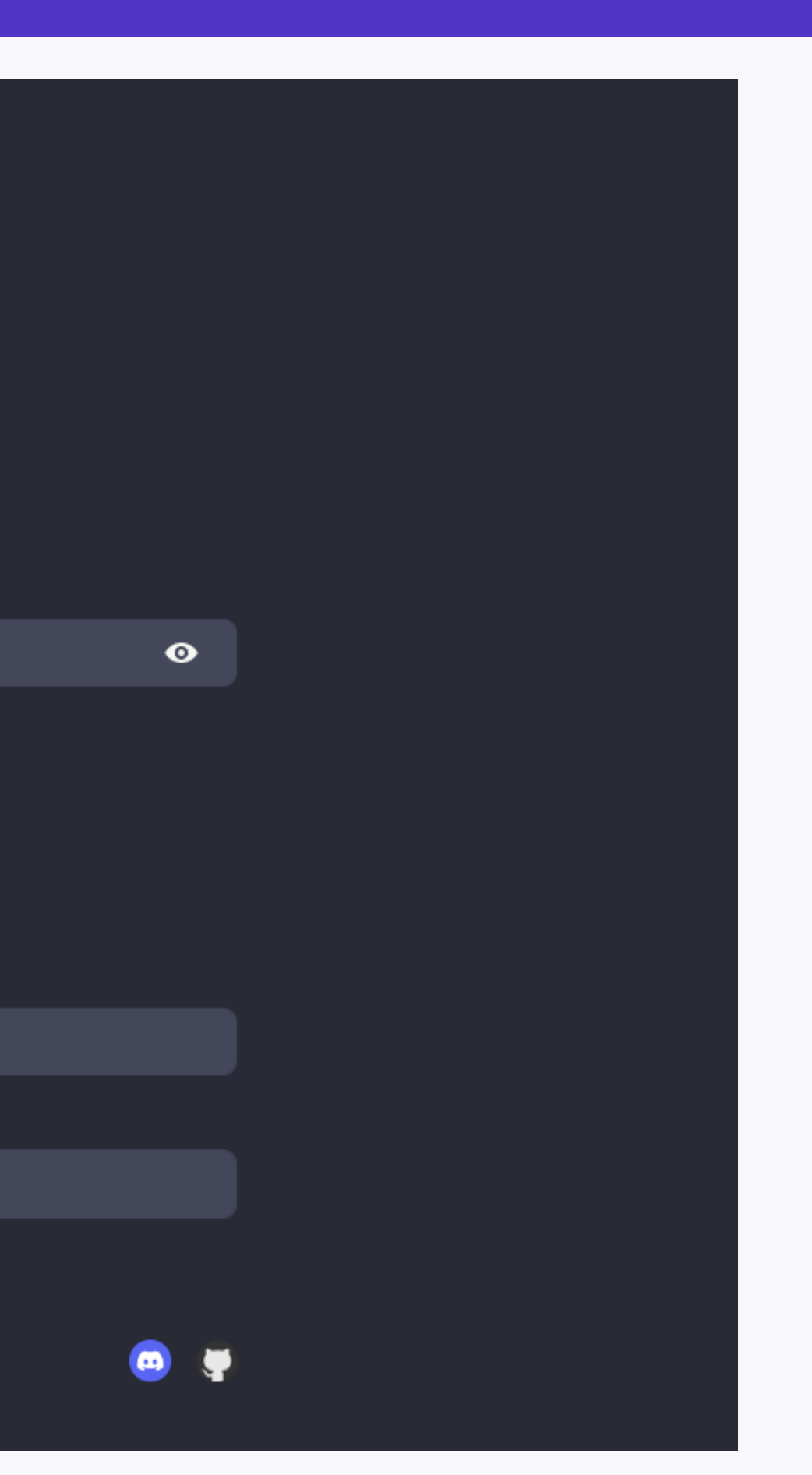

## **Repositories**

### $\bigcirc$  $\bigcup$ **ScrapeGraphAI + Streamlit Website**

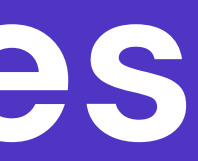

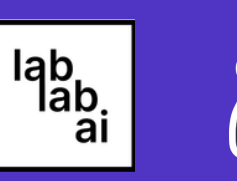

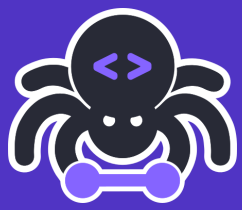

### **VinciGit00/Scrapegraph-ai VinciGit00/Scrapegraph-LabLabAI-Hackathon**

# $\overline{\mathcal{L}}$ **ScrapeGraphAI You Only Scrape Once**

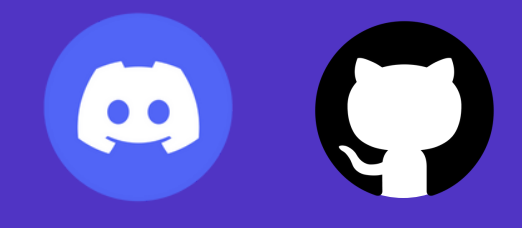